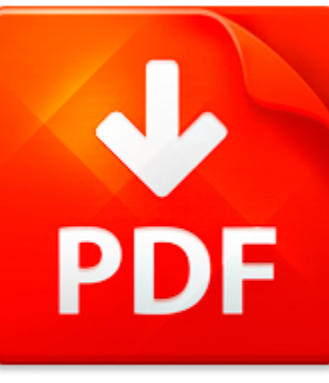

## USING ILLUSTRATOR 8 0

## **DOWNLOAD DOCUMENT NOW**

**Updated:** 11/01/2017

### **DISCLAIMER:**

CHAUVIN.CO uses the following using illustrator 8 0 book available for free PDF download which is also related with

## **USING ILLUSTRATOR 8 0**

Our digital library offers you to download using illustrator 8 0 and other files in PDF format for free. There is no need to pay for registration, but you will have to pass it in order to get an unlimited access to the stock of eBooks. So, if you need using illustrator 8 0, just follow the link below, pass the registration and enjoy reading using illustrator 8 0 or other books from almost any advice supporting PDF format. You may ask why we ask our users to pass registration. It is done to simplify the work of the library and prevent countless hackers' attacks that cause certain discomfort to the users of our digital library. You need to register only once in order to get an access to using illustrator 8 0 and other files. It will take you little time to register and then to download using illustrator 8 0.

**DOWNLOAD NOW** 

## USING ILLUSTRATOR 8 0

## CUSTOM PINWHEELS

Created by April Foster Events for the Inspired Creations ContestMaterials Standard white printer paper (cardstock is too thick) Printer (laser is preferred) Scissors Paper cutter Pushpin or tack Pencil or wooden dowel (one needed per pinwheel)Instructions 1. Using Illustrator or another design program, scan fabric into computer and create pattern file 2. Open scanned or traced fabric file 3. Enla...

**File name:** how-to-make-pinwheels.pdf [Download now or Read Online](http://www.chauvin.co/download_custom-pinwheels.html)

## MAGAZINE TECHNICAL INFO

TECHNICAL SPECIFICATIONSPrinting Web offset blanket blanketPaperstock 70 grams LWCBinding Saddle stitchedFinal trim size 210 x 297 mm 8 1 4 x 11 11 16Type area 188 x 276 mm 7 3 8 x 10 7 8Bleed Min 12 mm 1 2 beyond trim sizeLive matter should always stay within type areaAD SIZES DIMENSIONS width x heightmm inch1 9 60 x 86 mm 2 3 8 x 3 3 81 6 square 92 x 86 mm 3 5 8 x 3 3 8vertical 60 x 132 mm 2 3 8...

**File name:** [Download now or Read Online](http://www.chauvin.co/download_magazine-technical-info.html)

## USING THE COUNTY COURT TO COLLECT COUNCIL TAX LACEF

Using the County Court to collect Council Tax.Council Tax is a creature of statute and thus requires a statutory regime with respect to therecovery of arrears. The statutory authority to collect Council Tax is detailed in Schedule 4 ofthe Local Government Finance Act 1992 (LGFA92) where it states that the Secretary of Statemay make regulations in relation to any sum which has become payable to a b...

**File name:** Using the County Court to collect Council Tax LACEF.pdf [Download now or Read Online](http://www.chauvin.co/download_using-the-county-court-to-collect-council-tax-lacef.html)

### USING TILT-UP FOR SALT

storage saves money oad salt is usually stored in Contractor Z & H Co n s t ru c t i o n c i a l s. Alre a d y, one nort h e rn In d i-R igloo-type wood-frame buildings that cost around \$160,000 to build. In Koko-mo, Indiana, though, the street de-partment is using a building with Company built the 120x48-foot open front salt storage shed using about 700 cubic yards of concrete. There are two 24-f...

**File name:** Using Tilt-Up for Salt Storage Saves Money\_tcm45-346739.pdf [Download now or Read Online](http://www.chauvin.co/download_using-tilt-up-for-salt.html)

Here below another book similar with:

# USING ILLUSTRATOR 8 0

- **D** [using illustrator 8 0](#page--1-0)
- [inkscape 0 48 illustrator s cookbook](#page--1-0)
- [adobe master class illustrator inspiring artwork and tutorials by established and emerging artists](#page--1-0)
- [project valuation using real options project valuation using real options](#page--1-0)
- [creating html 5 websites and cloud business apps using lightswitch in visual studio 2013 create standalone](#page--1-0) [web applications and office 365 using visual studio lightswitch technology](#page--1-0)
- $\blacktriangle$ [digital systems design using verilog for mtech](#page--1-0)
- $\blacktriangle$ [paragraph using french future tense](#page--1-0)
- $\overline{\mathbf{z}}$ [automatic street light controller using avr atmega16](#page--1-0)
- A [reflex arc using meter stick](#page--1-0)
- $\blacktriangle$ [october story using figurative language](#page--1-0)
- AT [field discovering statistics using spss fourth edition](#page--1-0)
- $\blacktriangle$ [math problems using graduated cylinder](#page--1-0)
- $\blacktriangle$ [reproductive system using the key choices](#page--1-0)
- **All [managing and using information systems test bank](#page--1-0)**
- AĤ [understanding and using english grammar third edition full student edition without answer key](#page--1-0)
- $\blacktriangle$ [subtraction word problems using two digit numbers](#page--1-0)
- $\blacktriangle$ [using information technology a practical introduction to computers communications 7th](#page--1-0)
- $\blacktriangle$ [advantages using plastic money](#page--1-0)
- [embedded system lab manual using keil](#page--1-0)  $\blacktriangle$
- [pspice using orcad rashid](#page--1-0)